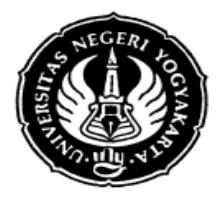

## UNIVERSITAS NEGERI YOGYAKARTA **FAKULTAS ILMU SOSIAL DAN EKONOMI**

FRM/FISE/46-01 6 September 2012

### **S I L A B U S**

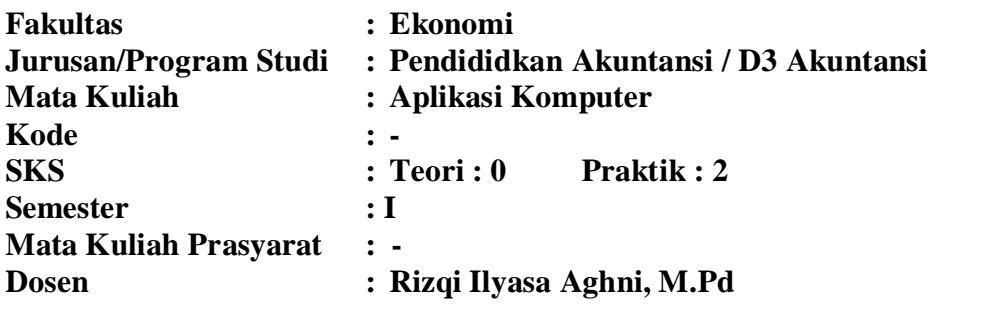

### **I. Deskripsi Mata Kuliah**

Mata kuliah Pengantar Aplikasi computer mempelajari berbagai dasar dan pengetahuan tentang pemrosesan data secara elektronis. Beberapa materi yang dibahas antara lain: konsep dasar *software*, *hardware*, program, *database* maupun perkembangan system informasi. Mata kuliah ini juga memberikan bekal praktis pada mahasiswa mengenai penerapan berbagai program computer dalam dunia bisnis dan ekonomi.

#### **II. Standar Kompetensi**

Mengaplikasikan program Microsoft Office dan program komputer lain yang dapat digunakan untuk mendasari penerapan dalam dunia bisnis dan ekonomi.

#### **III.Sumber Bahan**

#### A. Wajib

- 1. Robert W. Bauman Ph.D. (2013). *Easy Office 2013*. Que Publishing
- 2. Misty E. Vermaat, Steven M. Freund. (2014). *Microsoft Office 2013 : introductory.* Cengage Learning
- B. Pendukung
	- Modul Aplikom Jurusan Pendidikan Akuntansi (Be-Smart)

#### **IV. Skema Pembelajaran**

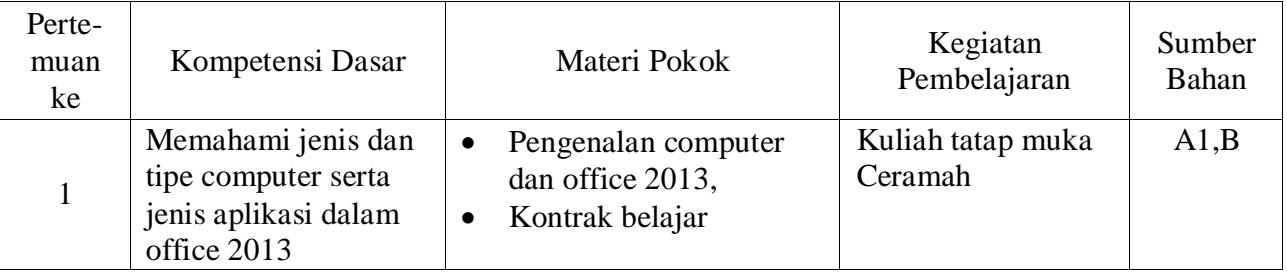

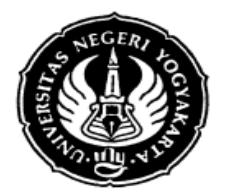

# UNIVERSITAS NEGERI YOGYAKARTA **FAKULTAS ILMU SOSIAL DAN EKONOMI**

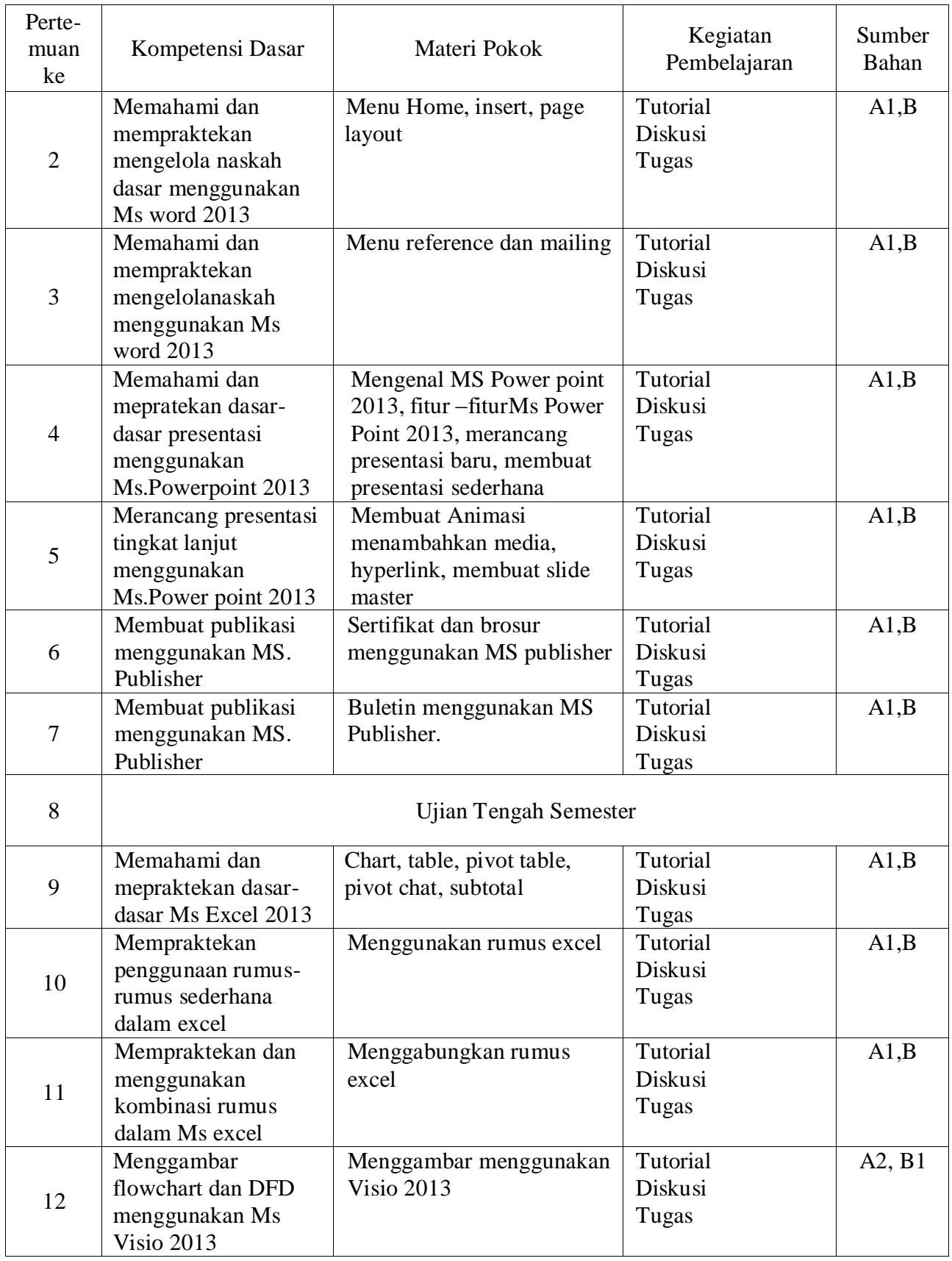

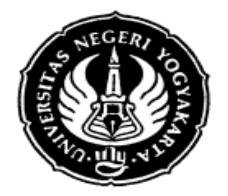

# UNIVERSITAS NEGERI YOGYAKARTA **FAKULTAS ILMU SOSIAL DAN EKONOMI**

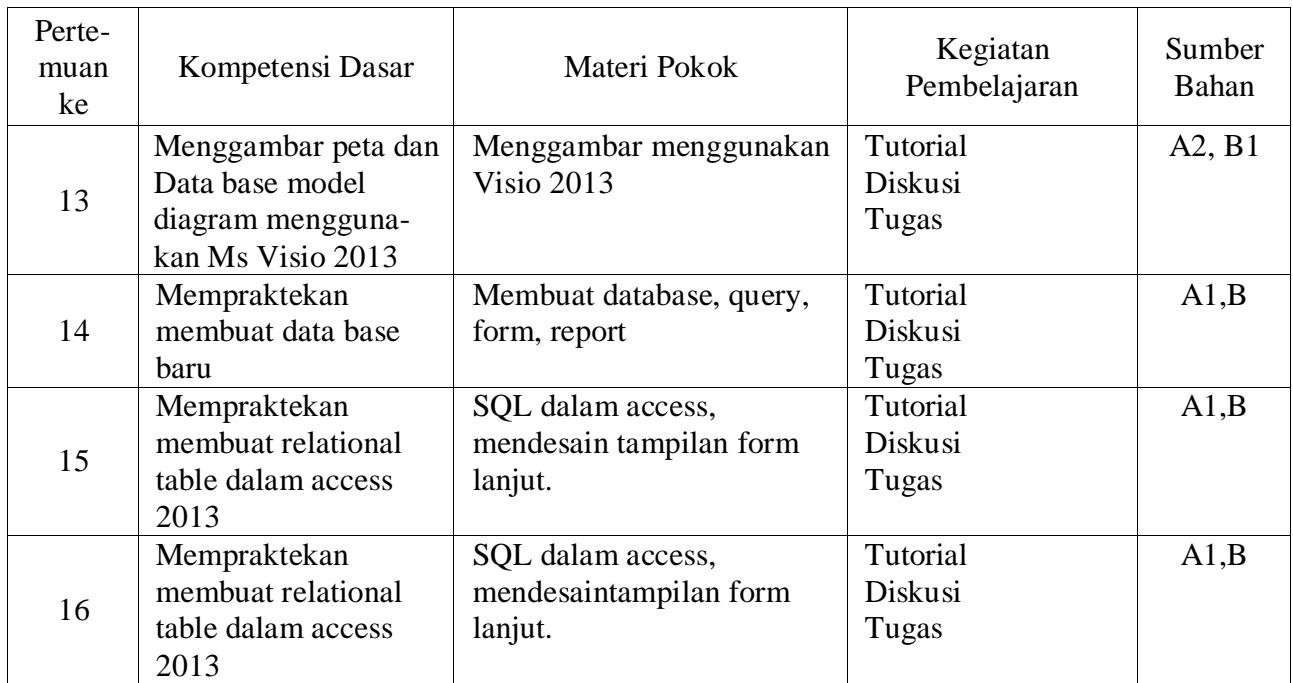

## **V. Komponen Penilaian**

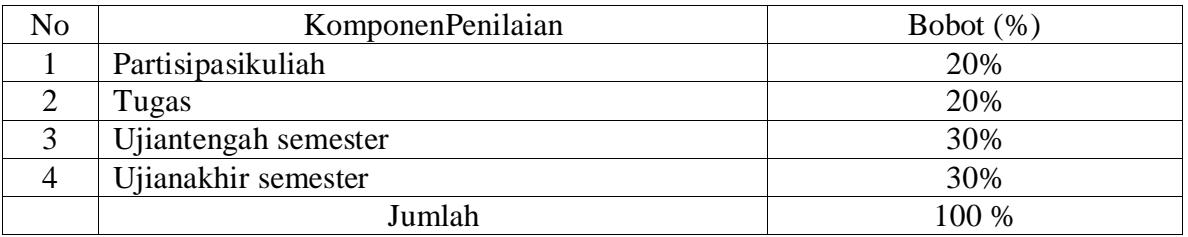

Yogyakarta, 1 September 2015 Dosen,

Rizqi Ilyasa Aghni, M.Pd